, tushu007.com  $<<3d$ s Max9

 $<<3d$ s Max9

- 13 ISBN 9787830000370
- 10 ISBN 7830000379

出版时间:2008-09-01

页数:274

PDF

更多资源请访问:http://www.tushu007.com

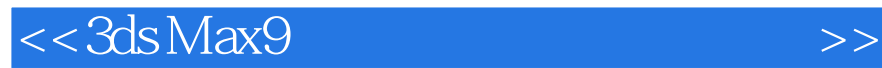

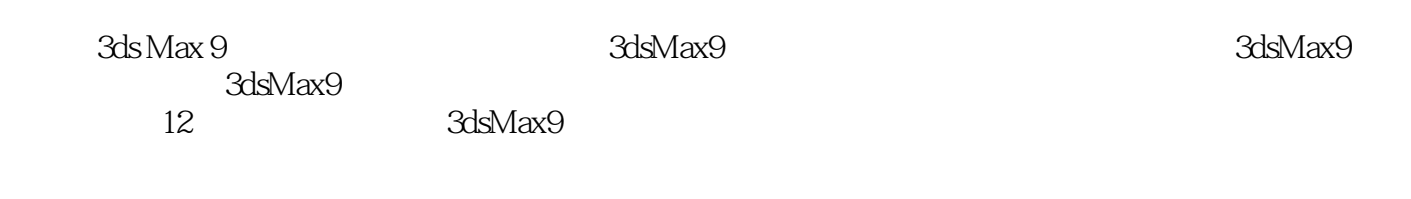

 $,$  tushu007.com

 $3d$ s Max 9 $\,$ 

 $3d$ sMax9

## $,$  tushu007.com

## $<<3d$ s Max9

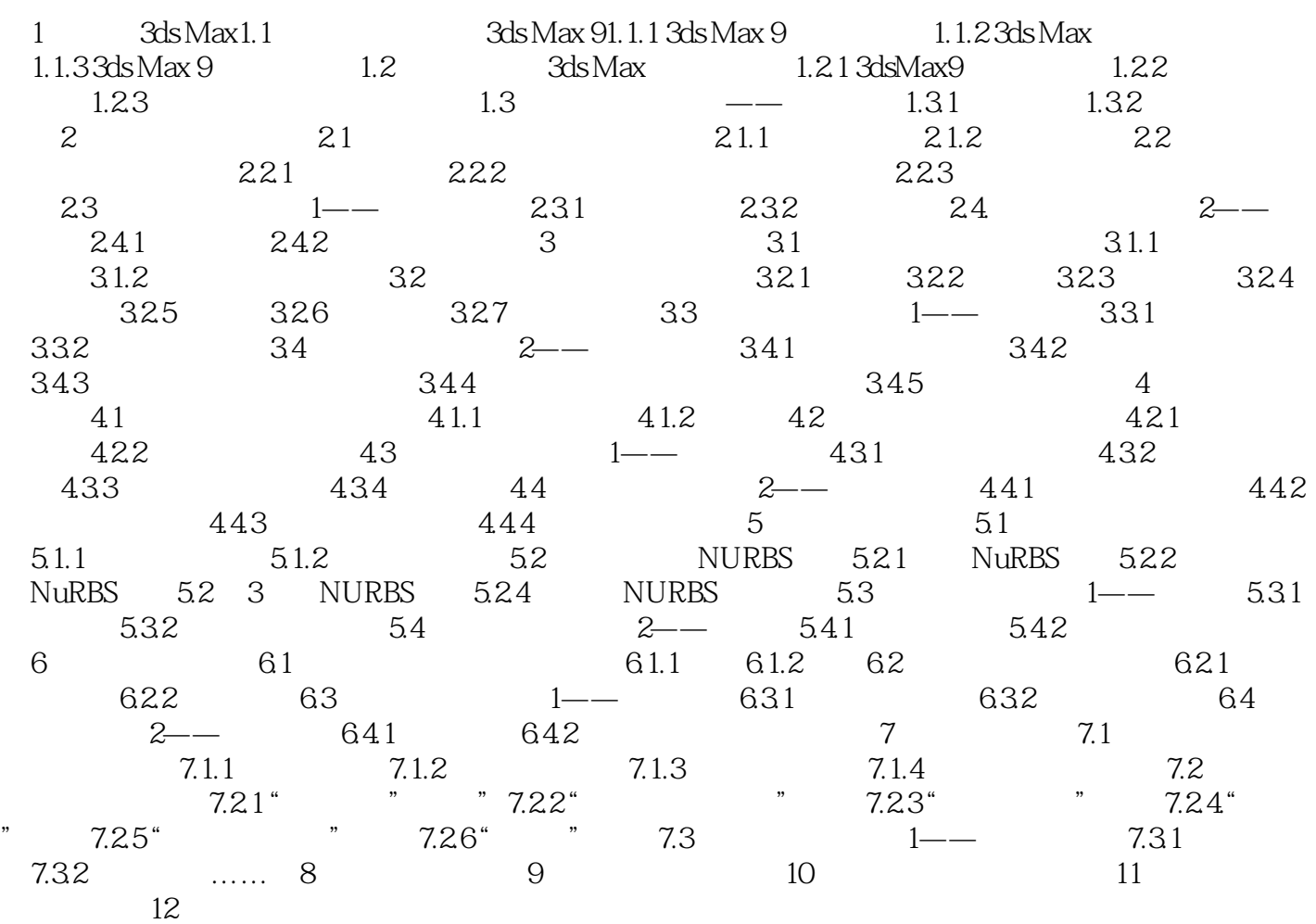

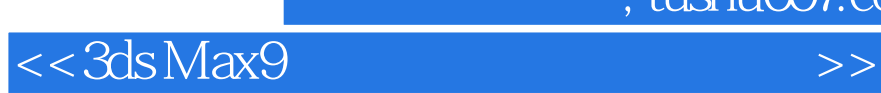

 $3d$ s Max 9 $3d$ s Max 9

 $,$  tushu007.com

3dsMax9

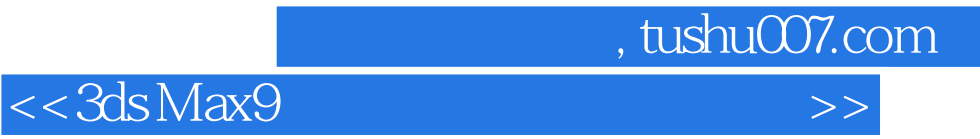

本站所提供下载的PDF图书仅提供预览和简介,请支持正版图书。

更多资源请访问:http://www.tushu007.com